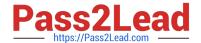

# 50-696<sup>Q&As</sup>

Foundations of Novell Open Enterprise Server NetWare

### Pass Novell 50-696 Exam with 100% Guarantee

Free Download Real Questions & Answers PDF and VCE file from:

https://www.pass2lead.com/50-696.html

100% Passing Guarantee 100% Money Back Assurance

Following Questions and Answers are all new published by Novell Official Exam Center

- Instant Download After Purchase
- 100% Money Back Guarantee
- 365 Days Free Update
- 800,000+ Satisfied Customers

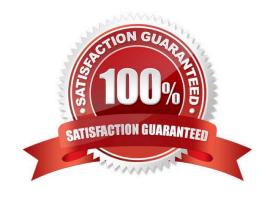

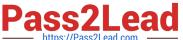

#### **QUESTION 1**

| Which utilities can be used to manage the eDirector | y database? | (Choose 2.) |
|-----------------------------------------------------|-------------|-------------|
|-----------------------------------------------------|-------------|-------------|

- A. CONFIG
- **B. MONITOR**
- C. iManager
- D. iMonitor
- E. Deployment Manager
- F. Archive and Version Services

Correct Answer: CD

#### **QUESTION 2**

You are planning to deploy Novell Open Enterprise Server services on an existing NetWare 6.5 server. Which Support Pack must be installed on the server before you can do this?

- A. NetWare 6.5 Support Pack 1
- B. NetWare 6.5 Support Pack 1a
- C. NetWare 6.5 Support Pack 2
- D. NetWare 6.5 Support Pack 3

Correct Answer: D

#### **QUESTION 3**

Which command can be used to require a user to authenticate as an eDirectory user before allowing them to enter commands at the server console?

- A. LOCK CONSOLE
- **B. SECURE CONSOLE**
- C. LOAD SCRSAVER.NLM
- D. LOAD CONSOLELOCK.NLM -EDIR

Correct Answer: C

## **QUESTION 4**

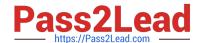

#### https://www.pass2lead.com/50-696.html

2024 Latest pass2lead 50-696 PDF and VCE dumps Download

Which property right allows a trustee of an object to modify, add, or delete a property value of the object?

- A. Read
- B. Write
- C. Modify
- D. Delete
- E. Add Self
- F. Inheritable

Correct Answer: B

#### **QUESTION 5**

During the installation of OES NetWare, the installation program automatically detects the .CDM drivers needed for your system. What type of hardware do .CDM drivers support?

- A. WAN communication devices.
- B. Peripheral devices, such as printers.
- C. Storage adapters, such as SCSI boards.
- D. Communication devices, such as network boards.
- E. Storage devices, such as CD-ROM or hard disk drives.
- F. Special hardware configurations, such as a multiprocessor system.

Correct Answer: E

50-696 Study Guide

50-696 Exam Questions

50-696 Braindumps